Java Xml Parser Schema Validation
>>CLICK HERE<<<</p>

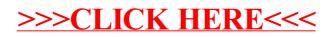